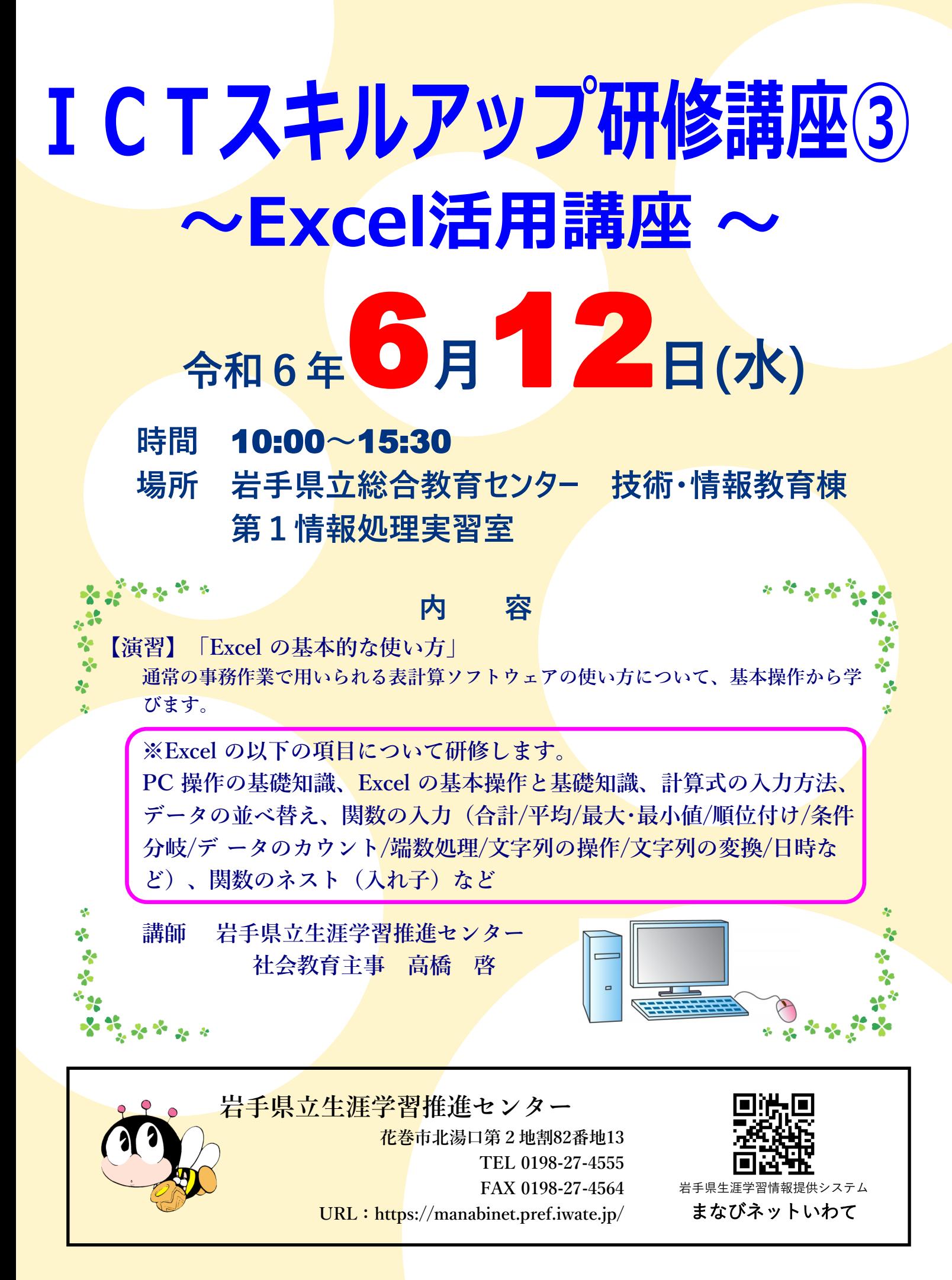

この講座で扱う内容は以下の通りです。

- ・PC 操作の基礎知識
- ・Excel の基本操作と基礎知識
- ・計算式の入力方法
- ・データの並べ替え
- ・関数の入力(合計/平均/最大・最小値/順位付け/条件分岐/データのカウント/端数処理/文字列 の操作/文字列の変換/日時など)
- ・関数のネスト(入れ子)など

これらの機能について学びながら、下の程度の表を作成できるようになることを目指します。

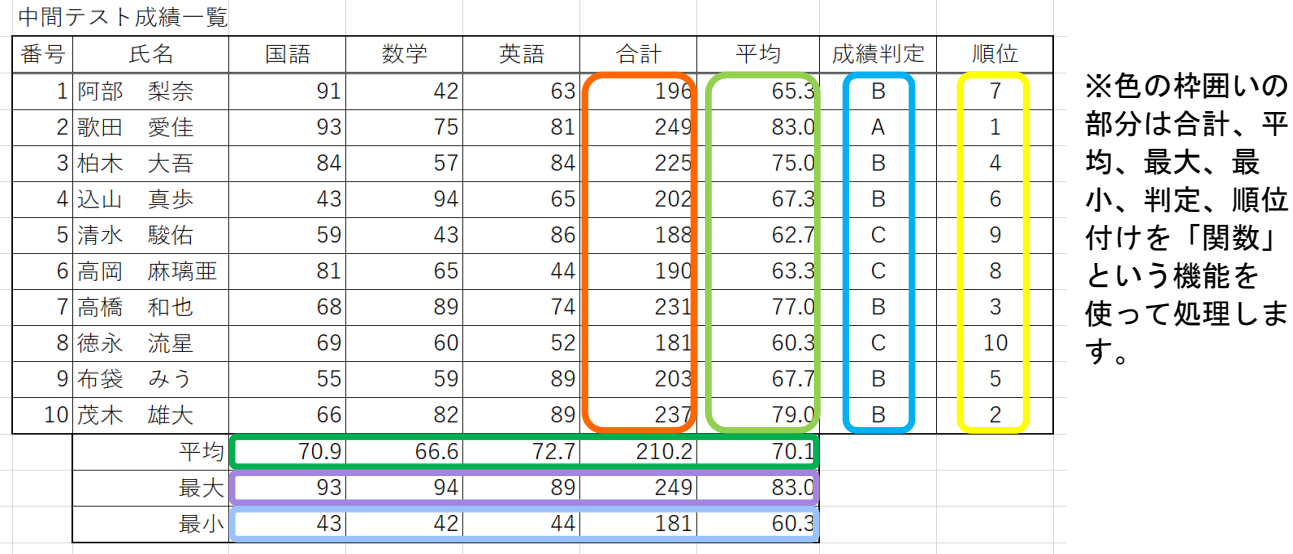

検索・行列 VLOOKUP、HLOOKUP(+完全不一致) 表を参照し、特定のデータを表示する

単価

100 130

170

120

商品表  $1 - k$ 

 $\overline{1}$ 

 $\overline{2}$ 型

 $\overline{3}$ 

 $\overline{4}$ 

品名 りんご

ぶどう 柿

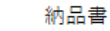

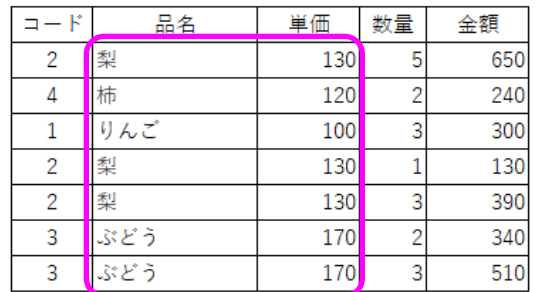

例:「納品書」にコードを入力すると、「商品表」を参照し、品名や単価が表示 されるようにする

文字列操作 SEARCH、FIND、TEXT、JIS、ASC

- ・・文字列関数を使って住所等のデータを整理する
- 文字列結合 &・・複数のセルの内容をまとめる
- 数学・三角 INT、MOD
- 日付・時刻 DATE、DAY、MONTH、YEAR、WEEKDAY、TODAY、TIME、HOUR、MINUTE、SECOND シリアル値(Excelの日付記録方式)から特定の年月日を抽出する

※時間の都合により、上記の内容をすべて実施できないことがあります。